# Localizing GNU/Linux and XFree86 A Thailand's Experience

#### Theppitak Karoonboonyanan thep@linux.thai.net

January 2004

#### Abstract

This paper summarizes information gathered by the author during localizing GNU/Linux and XFree86 for Thai. It is by no means a complete reference nor a universal guide for all languages. The author just hopes it is useful for other localizers.

Internationalization is a practice commonly used for making software adaptable to local cultures without modification. Most of this paper discusses this framework and how to localize the system for new locales.

## Localizing GNU/Linux and XFree86

- Locale
- Overview of GNU/Linux Desktop I18N
- I18N in X11R6
- X Input Methods
- Font Systems

### 1 Locale

## What is Locale?

- Internationalization (I18N): framework abstracting culture-dependent behaviors
- Locale: customization according to specific cultures
- Examples:
	- POSIX Locale: locale for C library

– GNU gettext: locale for message translation

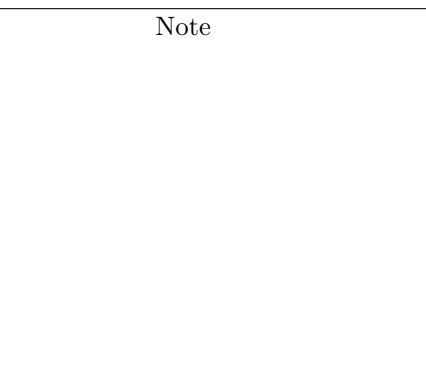

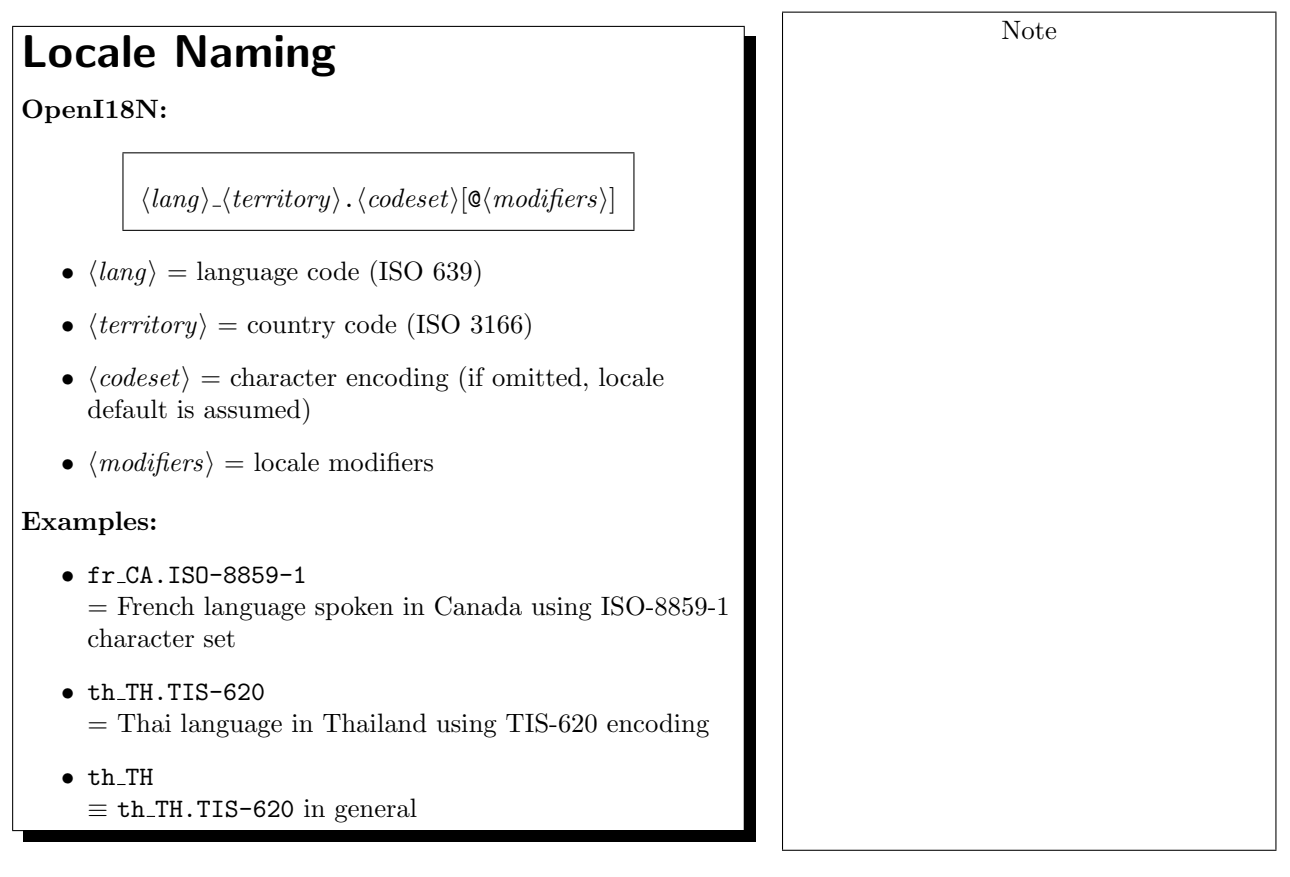

## Character Sets

- GNU C library: Unicode-based
- Character sets described as Unicode subset

Example for UTF-8:

```
...
<U0041> /x41 LATIN CAPITAL LETTER A
<U0042> /x42 LATIN CAPITAL LETTER B
<U0043> /x43 LATIN CAPITAL LETTER C
...
<U0E01> /xe0/xb8/x81 THAI CHARACTER KO KAI
<U0E02> /xe0/xb8/x82 THAI CHARACTER KHO KHAI
<U0E03> /xe0/xb8/x83 THAI CHARACTER KHO KHUAT
...
```
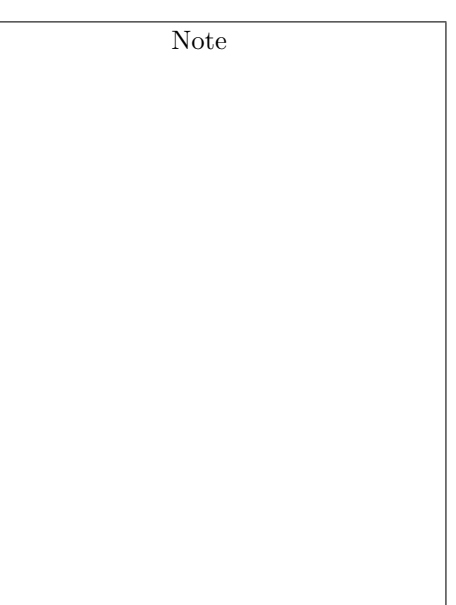

Note

## Character Sets

Example for TIS-620:

```
...
<U0041> /x41 LATIN CAPITAL LETTER A
<U0042> /x42 LATIN CAPITAL LETTER B
<U0043> /x43 LATIN CAPITAL LETTER C
...
<U0E01> /xa1 THAI CHARACTER KO KAI
<U0E02> /xa2 THAI CHARACTER KHO KHAI
<U0E03> /xa3 THAI CHARACTER KHO KHUAT
...
```
# POSIX Cultural Conventions

• Locale for the C language library

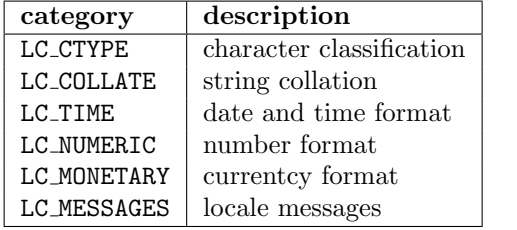

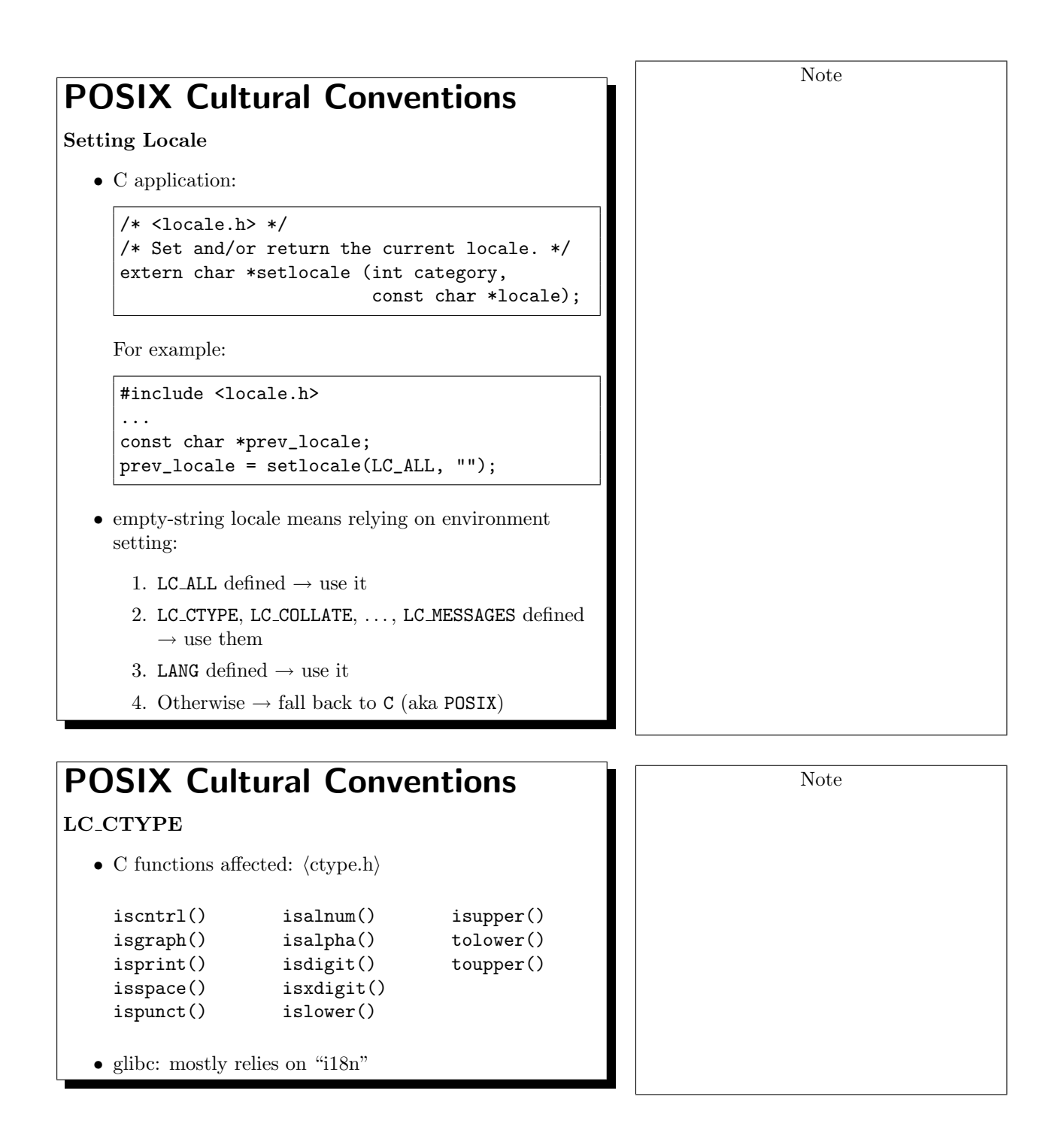

### POSIX Cultural Conventions LC COLLATE • C functions affected:  $-$  strcoll() = internationalized version of strcmp() – strxfrm() creates sorting key so that strcmp() yields the same order as applying strcoll() to source strings • glibc: relies on ISO/IEC 14651 Common Tailorable Template (CTT) by default  $\rightarrow\,$  localizers should check the "i18n" definition before tailoring it  $\rightarrow$  Thai & Lao = exceptional cases  $\bullet\,$  locale definition: – multi-pass comparison → multi-level weight  $-$  ISO/IEC 14651 = 4 levels – describe weight as "IGNORE" to skip char Note

5

# POSIX Cultural Conventions

#### LC TIME

- C functions affected:
	- strftime()
- locale definitions:
	- day of week & month names translation
	- appropriate date & time formats

#### – era

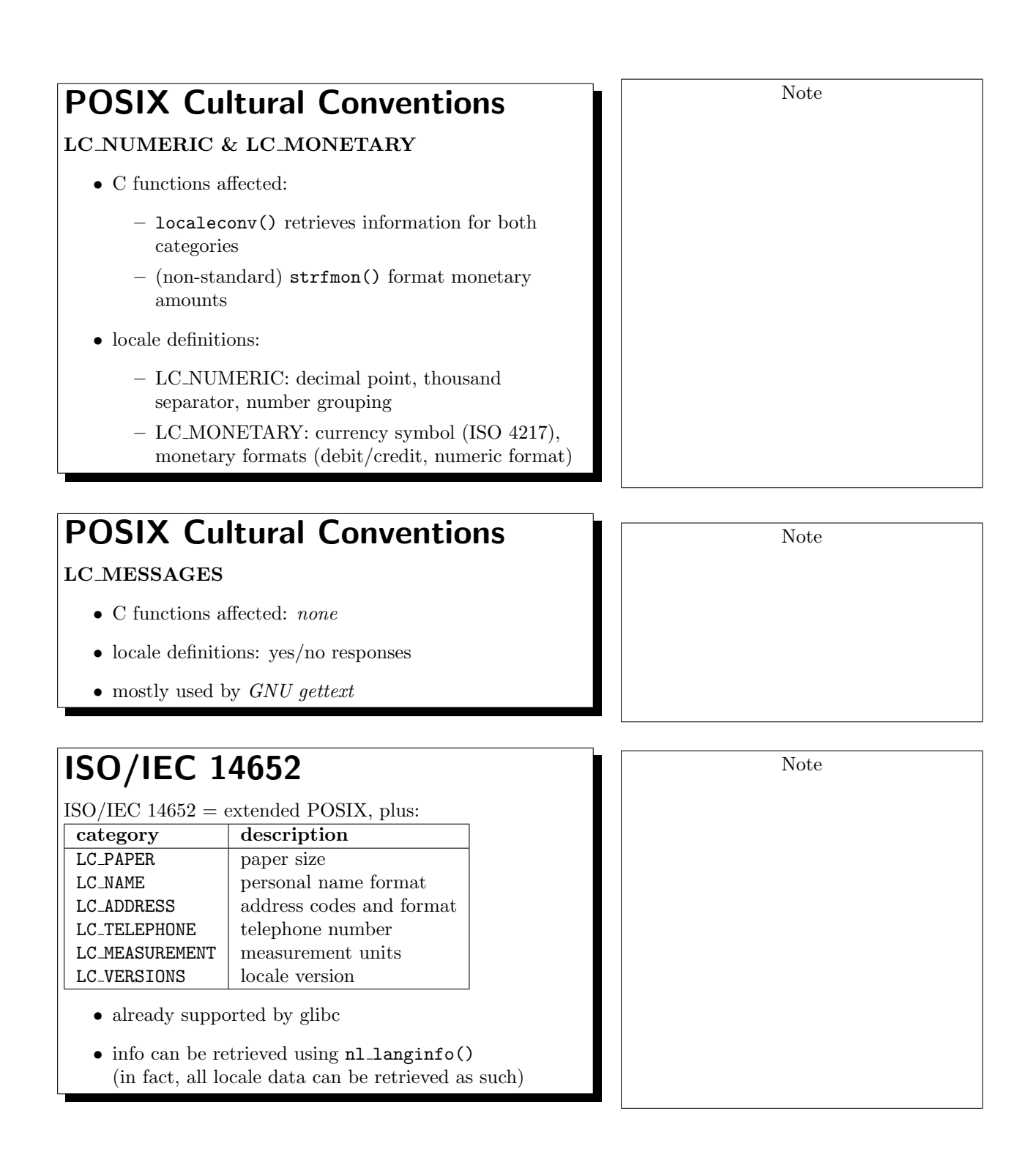

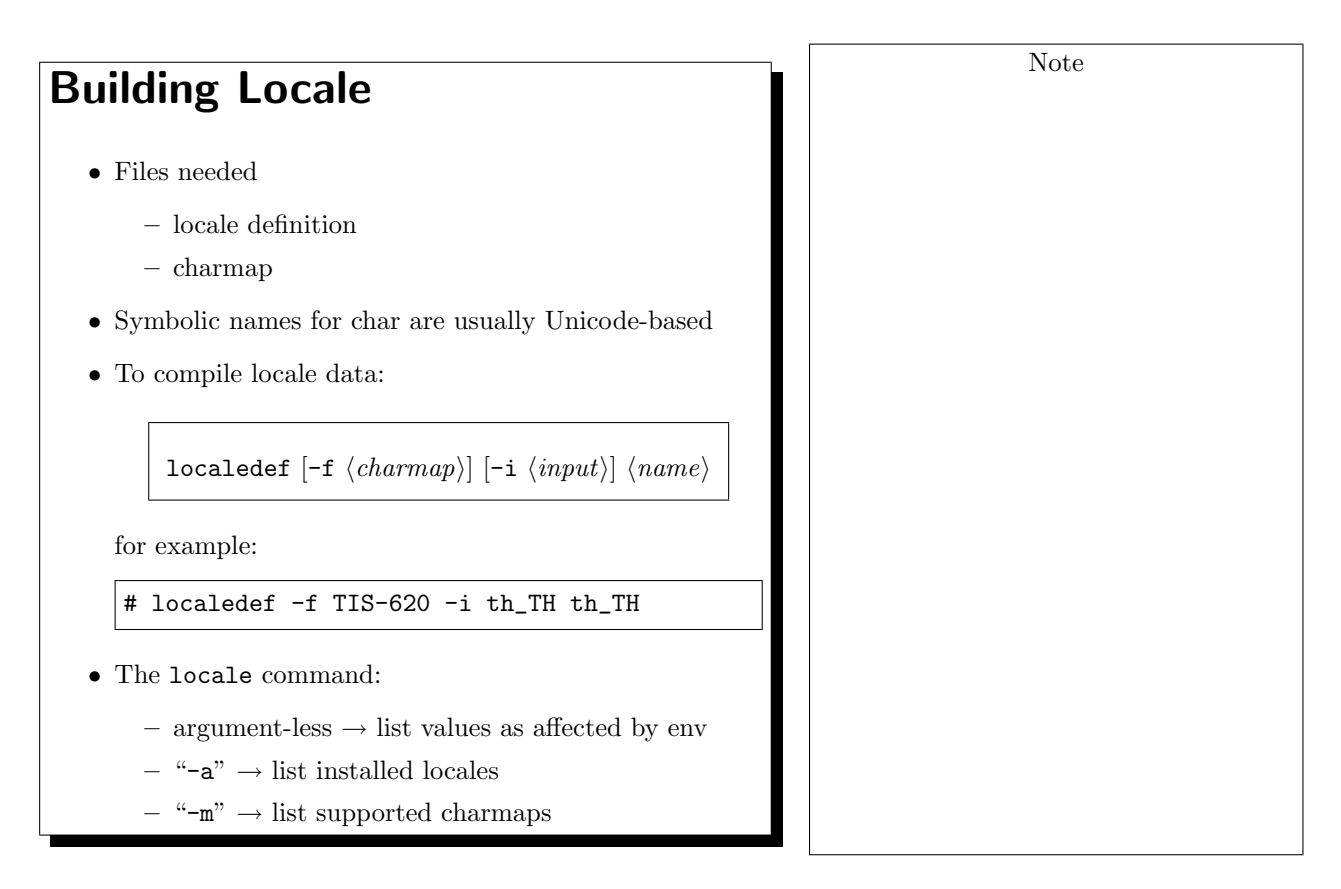

## 2 Overview of GNU/Linux Desktop I18N

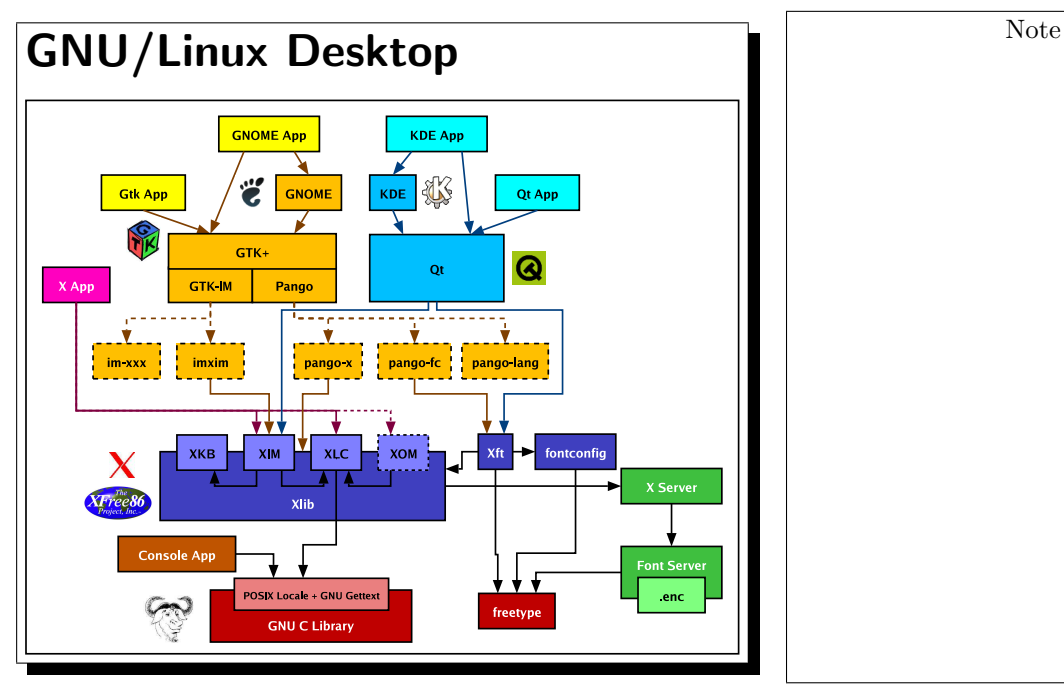

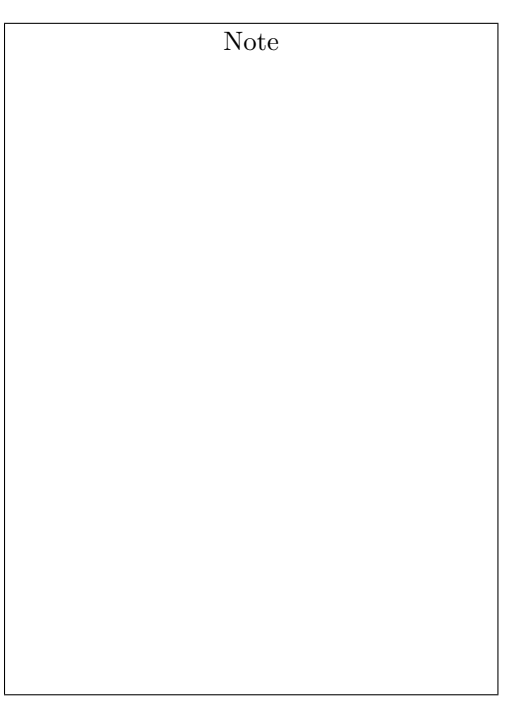

# GNU/Linux Desktop

#### GNU C library

• ISO/IEC 14652 locales (POSIX proper superset)

#### XFree86 (X11R6.5)

- X locale (XLC)
- X Input Method (XIM)
- X Output Method (XOM)

# GNU/Linux Desktop

#### GTK+ 2

- Unicode-based Multilingual System
- GTK+ Input Method (gtk-immodules)
- Pango
	- rendering engine: X, Xft, OpenType backends
	- language engine: cursor movements, word break

#### Qt 3

- Unicode-based Multilingual System
- XIM-based input method
- Unicode-based complex text support (QComplexText class)

Note

### 3 I18N in X11R6

## **I18N** in X11R6

Xlib: I18N via X locales

- X locale components:
	- XLC locale data
		- ∗ XLC FONTSET font charset encoding, used by XOM
		- ∗ XLC XLOCALE character encoding, conversion, etc.
	- XIM input method
	- XOM output method

### 4 X Input Method

## Keyboard Maps

X11R6: XKB Extension

- XKB: scan code  $\frac{model}{}$  keycode  $\frac{layout,variant}{ }$ keysym
- scan code: raw scan code from kernel
- model: hardware-dependent (pc104, pc105, microsoft, microsoftplus, . . . )
- keycode: symbolic values for *unscreened* key positions
- *layout:* language-dependent layout
- variant: sub-type of layout (mostly "nodeadkeys" for Latin)
- keysym: symbolic values for screened keyboard

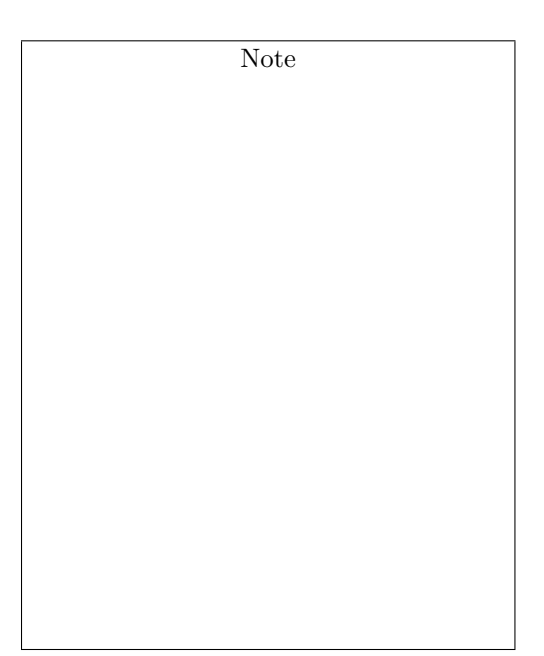

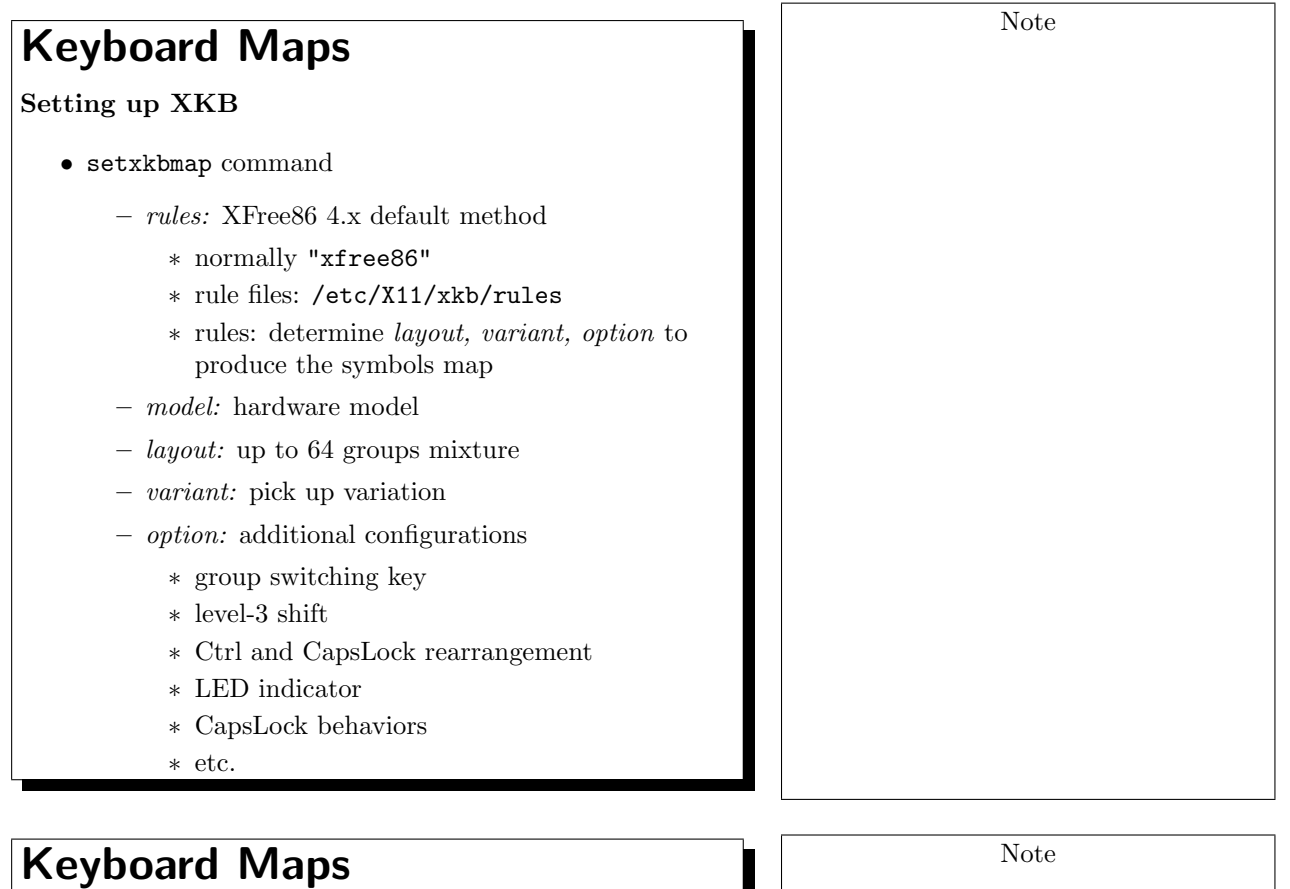

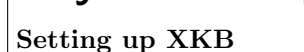

• setxkbmap command (cont.) Example:

\$ setxkbmap us,th \ -option grp:alt\_shift\_toggle,grp\_led:scrol

Full options:

```
$ setxkbmap -rules xfree86 \
    -model pc104 -layout "us,th" \
    -option "grp:alt_shift_toggle,grp_led:scro
```
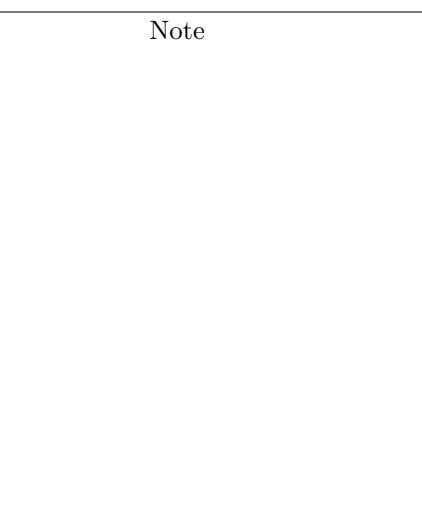

### Keyboard Maps Setting up XKB • /etc/X11/XF86Config: Section "InputDevice" Identifier "Generic Keyboard" Driver "keyboard" Option "CoreKeyboard" Option "XkbRules" "xfree86" Option "XkbModel" "pc104" Option "XkbLayout" "us,th" Option "XkbOptions" "grp:alt\_shift.. EndSection Note Providing a Keyboard Map • New keymap  $\rightarrow$  new symbols file (/etc/X11/xkb/symbols) Note

- Default symbols used by XFree86 4.3.0 default rules: /etc/X11/xkb/symbols/pc/\* (one group per file, no pre-combined)
- Symbols file:
	- xkb symbols data
	- entries:
		- ∗ group name
		- ∗ keysyms for each keycode (unshifted + shifted)
	- keysyms:
		- ∗ predefined (<X11/keysymdef.h>)
		- ∗ Unicode keysyms (0x100xxxx )

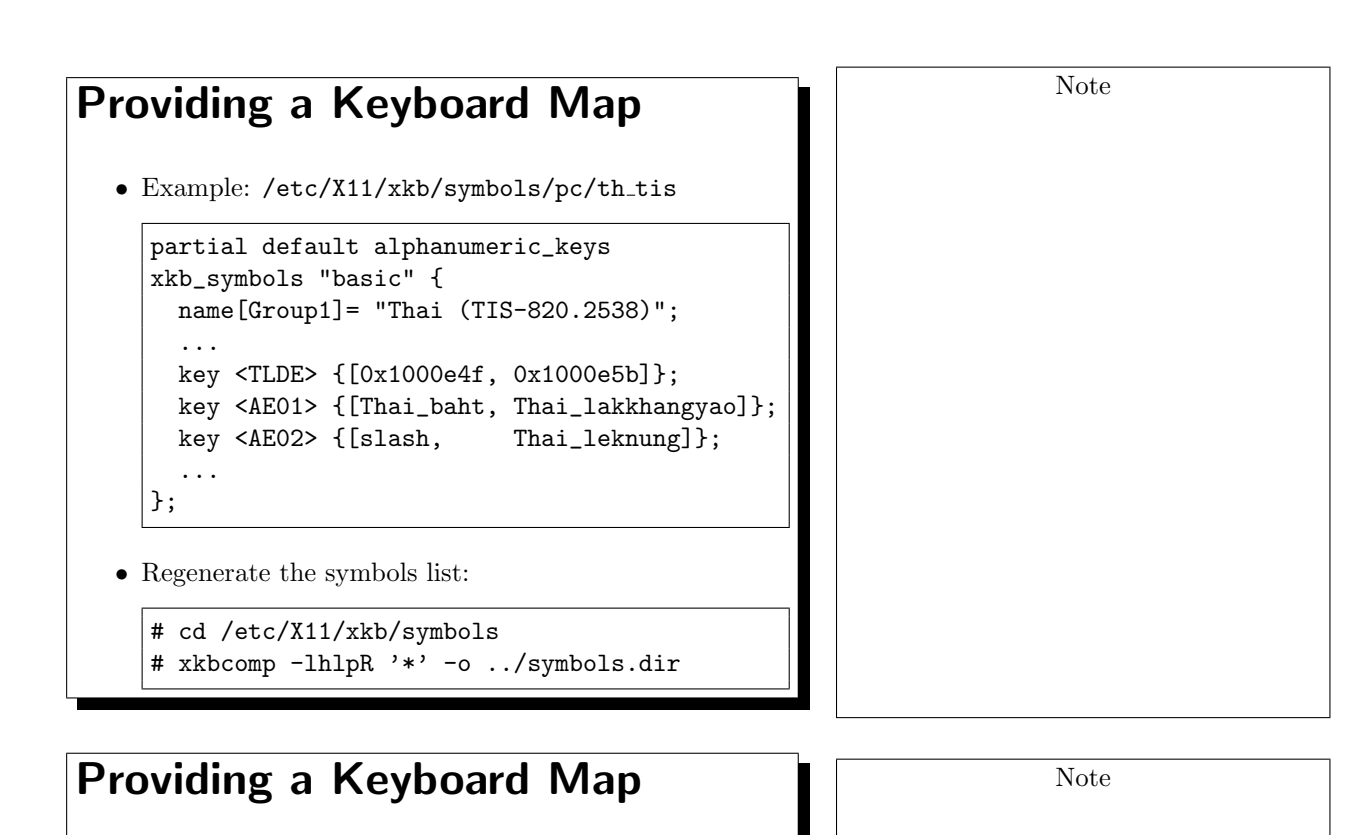

• Extra:

– add entry to /etc/X11/xkb/rules/xfree86.lst

- XFree86 source:
	- xc/programs/xkbcomp

## X Input Method

XIM

- Locale-based framework for text input of any language
- Structure:
	- X client: Input Context (XIC) for text entry
	- XIM: service (server or library)
	- X client passes key events to XIM
	- XIM translate keycode and determine action upon keysym, based on current state of XIC
	- XIM commits character back to X client event queue when conversion is ready

Note

12

## X Input Method

User's point of view

- In general, XIM-aware app calls XSetLocaleModifiers(""), which allows user to choose XIM via XMODIFIERS env.
- For example:

\$ export LANG=th\_TH.TIS-620 \$ export XMODIFIERS="@im=Strict"

which specifies Strict input method for Thai locale.

### 5 Font Systems

# Traditional X Font System

X Fonts

- BDF, PCF, Type 1, TrueType
- Owned and Managed by X server or X Font Server (XFS)
- Naming: X Logical Font Description (XLFD)

-adobe-times-medium-r-normal--\*-100-75-75-p-54-iso8859-1

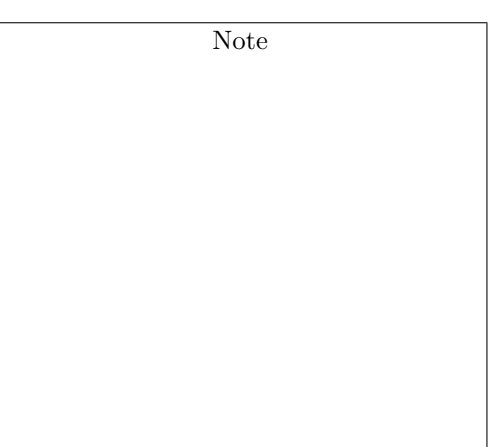

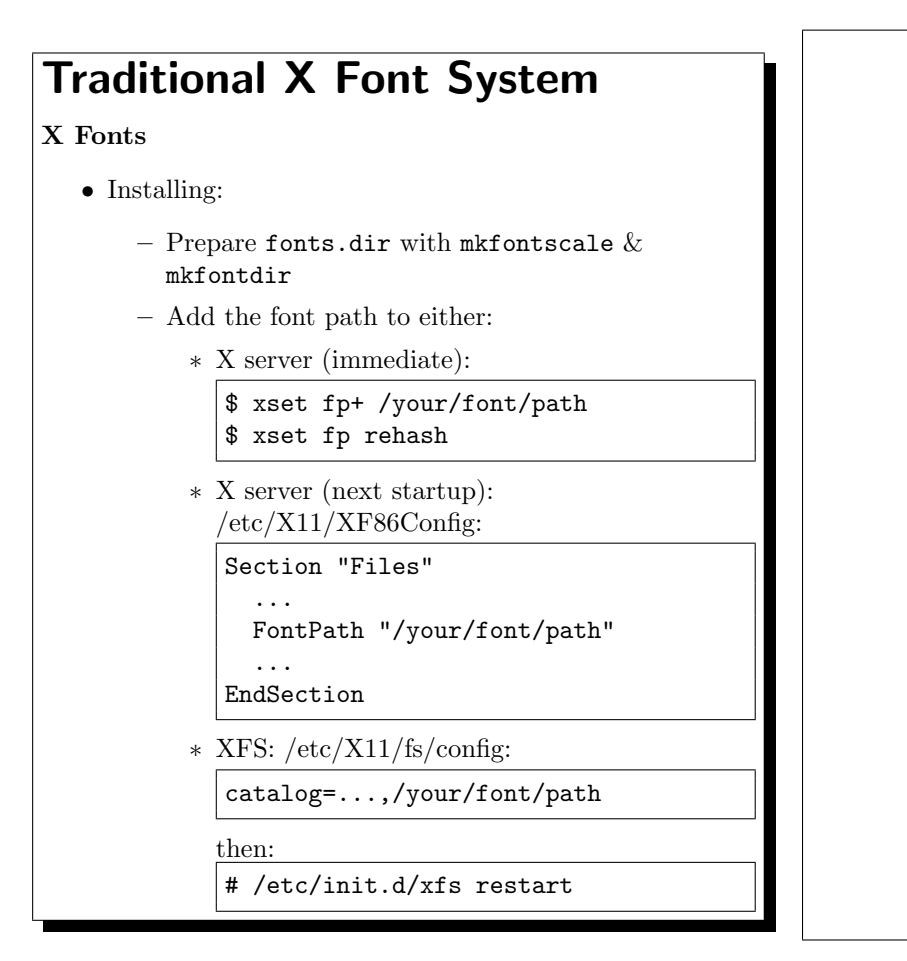

# Xft and Fontconfig

XFree86 4 introduces:

- X Render Extension: alpha, anti-aliasing, sub-pixel (server side)
- Xft Library: rasterize w/ FreeType & X Render (client side)
- Fontconfig Library: font accessing (client side)

 $\rightarrow$  Client-side fonts + Anti-aliased Xft/fontconfig

- $\bullet\,$  Used by GNOME 2 & KDE 3  $\rightarrow$  becomes default usage
- Traditional X fonts still required by GTK+ 1.2 apps, though

Note

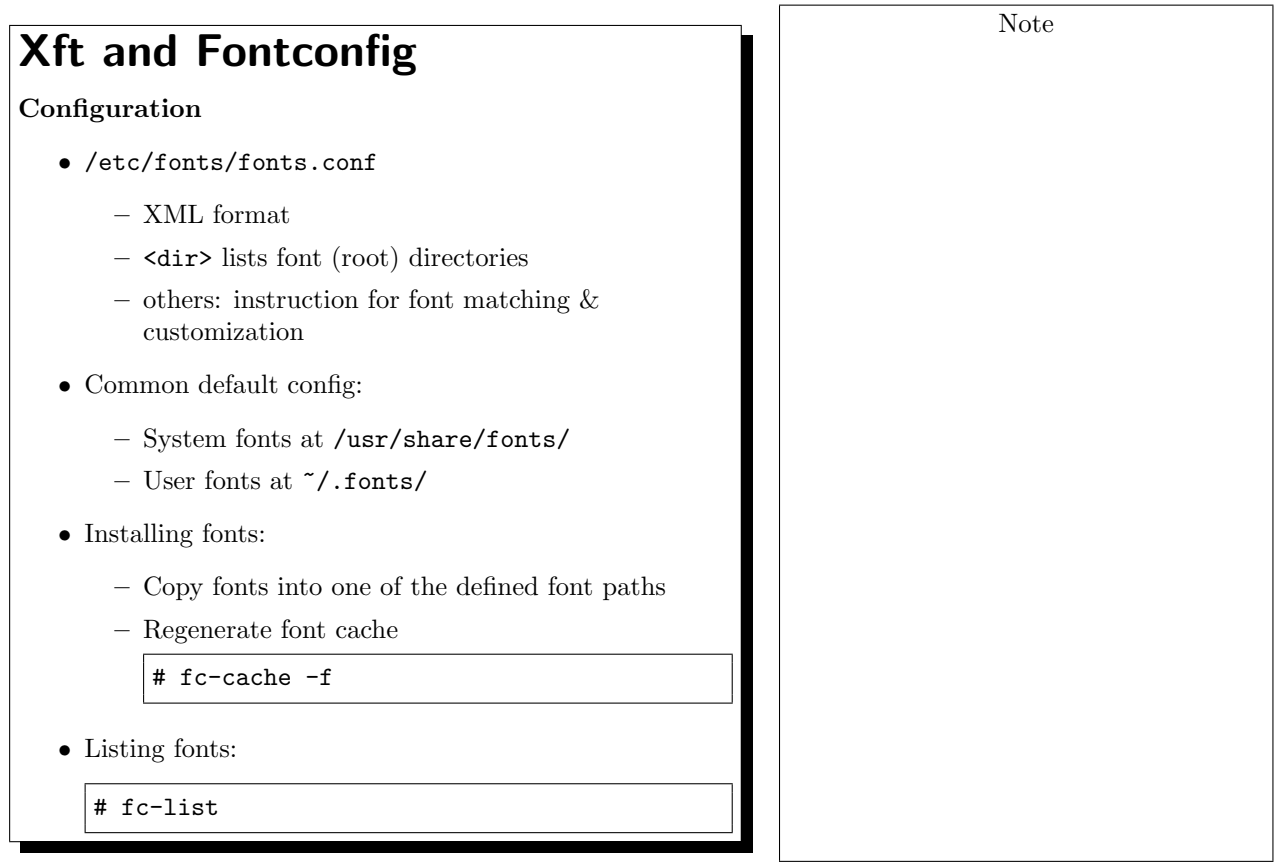